**MONTIEREN UND ANSCHLIESSEN**

> Sämtliche Lüftungsschlitze freihalten > Rackeinbau mit Hilfe des optionalen LANCOM Rack Mount

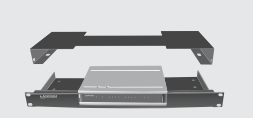

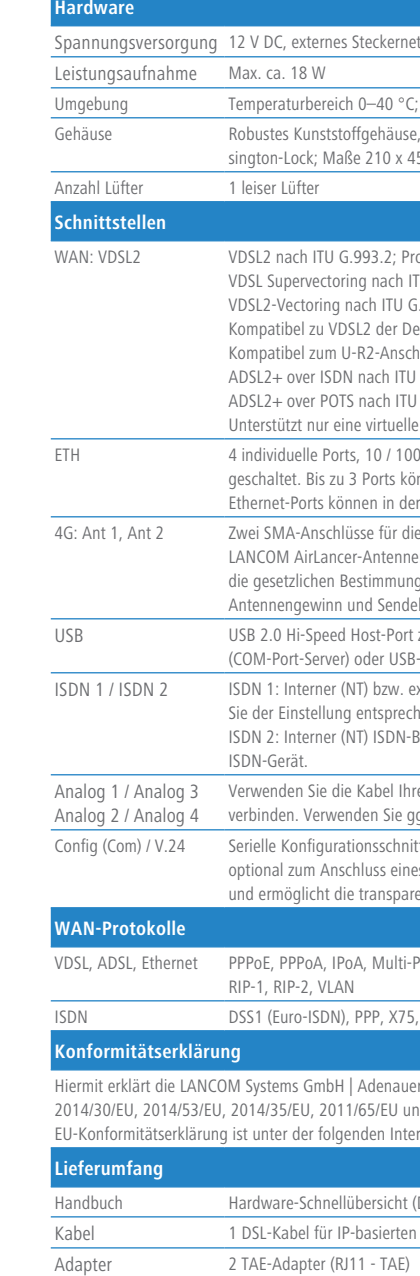

Netzteil Externes Steckernetzteil (230 V) 12 V / 2 A DC/S; Hohl / Bajonett (EU), LANCOM Art.-Nr. 111303 (nicht für WW-Geräte)

Verbinden Sie ein USB-Speichermedium oder einen USB-Drucker mit der USB-Schnittstelle.

Rasten Sie den SIM-Karten-Halter aus und klappen Sie ihn hoch. Schieben Sie die SIM-Karte in die Führungsschiene des SIM-Karten-Halters. Klappen Sie den Halter herunter und rasten Sie ihn dann ein. Sie ihn dann ein.

 $\overline{P}$   $\overline{X}$ 

> Keine Gegenstände auf der Geräteoberseite ablegen oder mehrere Geräte stapeln

- > Bei Aufstellung auf dem Tisch Gummifüße ankleben
- > Bei Wandmontage beiliegende Bohrschablone verwenden

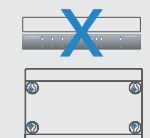

Antennen 2 LTE- / 4G-Antennen

ternes Steckernetzteil (230 V); Bajonett-Stecker zur Sicherung gegen Herausziehen

rbereich 0–40 °C; Luftfeuchtigkeit 0–95 %; nicht kondensierend

Gunststoffgehäuse, Anschlüsse auf der Rückseite, für Wandmontage vorbereitet, Ken $ck:$  Maße 210 x 45 x 140 mm (B x H x T)

h ITU G.993.2; Profile 8a, 8b, 8c, 8d, 12a, 12b, 17a, 35b

rvectoring nach ITU G.993.2 (Annex Q)

ctoring nach ITU G.993.5 (G.Vector)

el zu VDSL2 der Deutschen Telekom

el zum U-R2-Anschluss der Deutschen Telekom (1TR112)

ver ISDN nach ITU G.992.5 Annex B/J mit DPBO, ITU G.992.3 und ITU G.992.1

ver POTS nach ITU G.992.5 Annex A/M mit DPBO, ITU G.992.3 und ITU.G.992.1

t nur eine virtuelle Verbindung im ATM (VPI-VCI-Paar) zur selben Zeit

relle Ports, 10 / 100 / 1000 MBit/s Gigabit Ethernet, im Auslieferungszustand als Switch . Bis zu 3 Ports können als zusätzliche WAN-Ports geschaltet werden. Ports können in der LCOS-Konfiguration elektrisch deaktiviert werden.

-Anschlüsse für die mitgelieferten Dipol-Stabantennen (LTE, UMTS), geeignete AirLancer-Antennen für 4G oder 3G oder anderer Hersteller. Bitte berücksichtigen Sie dichen Bestimmungen Ihres Landes für den Betrieb von Antennensystemen (insbesondere ewinn und Sendeleistung).

-Speed Host-Port zum Anschluss von USB-Druckern (USB-Druck-Server), seriellen Geräten -Server) oder USB-Datenträgern (FAT-Dateisystem)

1terner (NT) bzw. externer (TE) ISDN-Bus. Die Funktion wird über LCOS gesteuert. Verbinden nstellung entsprechend ein ISDN Kabel mit dem NTBA oder dem ISDNEndgerät. Iterner (NT) ISDN-Bus. Verbinden Sie die ISDN-Schnittstelle mit einem ISDN-Kabel und dem

n Sie die Kabel Ihrer analogen Endgeräte, um diese mit den analogen Schnittstellen zu 1. Verwenden Sie ggf. die Adapter aus dem LANCOM Analog Adapter Set.

nfigurationsschnittstelle / COM-Port (8-pol. Mini-DIN): 9.600–115.200 Baud,

um Anschluss eines Analog-/GPRS-Modems geeignet. Unterstützt internen COM-Port-Server glicht die transparente asynchrone Übertragung serieller Daten via TCP.

PDQA, IPOA, Multi-PPPOE, ML-PPP, PPTP (PAC oder PNS) und IPOE (mit oder ohne DHCP), 2, VLAN

I-ISDN), PPP, X75, HDLC, ML-PPP, V.110/GSM/HSCSD

s GmbH | Adenauerstraße 20/B2 | D-52146 Würselen, dass dieses Gerät den Richtlinien /EU, 2011/65/EU und Regulation (EC) No. 1907/2006 entspricht. Der vollständige Text der der folgenden Internetadresse verfügbar: www.lancom.de/doc

Schnellübersicht (DE/EN); Installation Guide (DE/EN)

el für IP-basierten Anschluss, 4,25 m

Mathematique de Charles de Charles de Charles de Langue de Langue de Langue de Langue de Langue de Langue de Langue de Langue de Langue de Langue de Langue de Langue de Langue de Langue de Langue de Langue de Langue de Lan **Beachten Sie unbedingt vor Inbetriebnahme die im beiliegenden Installation Guide aufgeführten Informationen zur bestimmungsgemäßen Verwendung! Betreiben Sie das Gerät nur mit einer fachmännisch installierten Stromversorgung an einer nahegelegenen und jederzeit frei zugänglichen Steckdose.**

Das Produkt enthält separate Komponenten, die als sogenannte Open Source Software eigenen Lizenzen, insbesondere der General Public License (GPL), unterliegen. Die Lizenzinformationen zur Geräte-Firmware (LCOS) finden Sie auf der WEBconfig des Geräts unter dem Menüpunkt "Extras->Lizenzinformationen". Sofern die jeweilige Lizenz dies verlangt, werden Quelldateien zu den betroffenen Software-Komponenten auf Anfrage über einen Download-Server bereitgestellt.

#### f **ISDN-Schnittstellen**

ISDN 1: Interner (NT) bzw.externer (TE) ISDN-Bus. Die Funktion wird über LCOS gesteuert. ISDN 2: Interner (NT) ISDN-Bus.

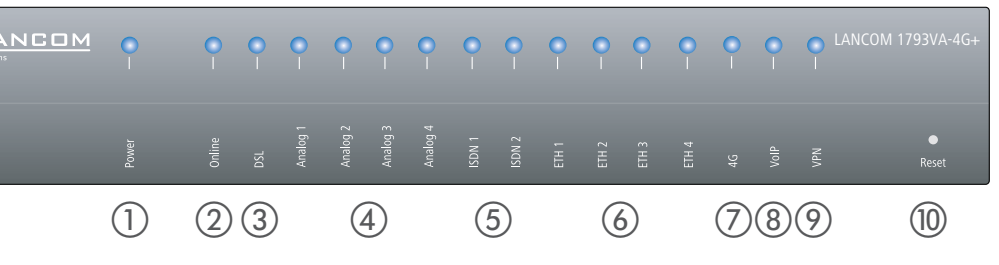

Ein 100-Ohm-Widerstand zum Leitungsabschluss ist über LCOS

#### g **USB-Schnittstelle**

Drehen Sie den Bajonettstecker des Netzteilkabels nach dem Einstecken ins Gerät um 90° nach rechts, bis dieser einrastet. Verwenden Sie nur das mitgelieferte Netzteil!

### i **SIM-Karten-Slot (Geräte-Unterseite)**

## SICHER. VERNETZT.

# LANCOM 1793VA-4G+ Hardware-Schnellübersicht

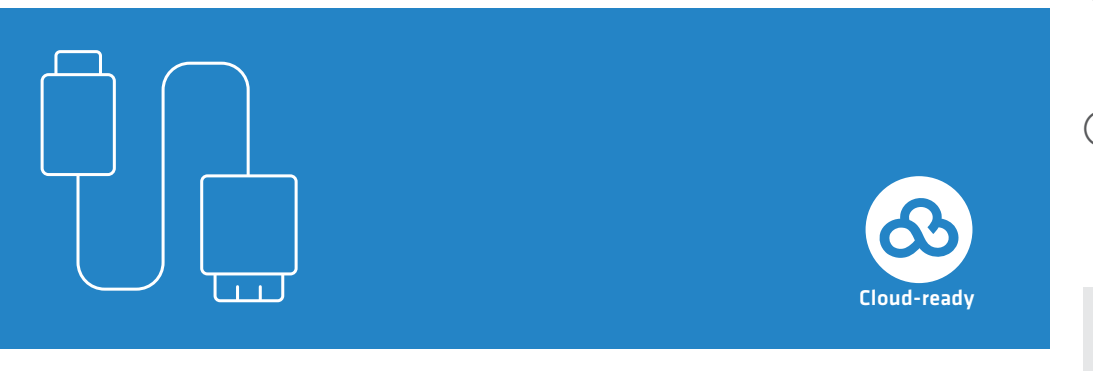

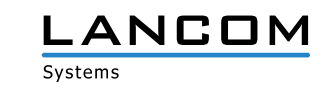

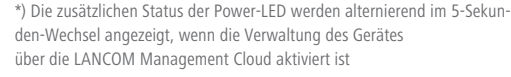

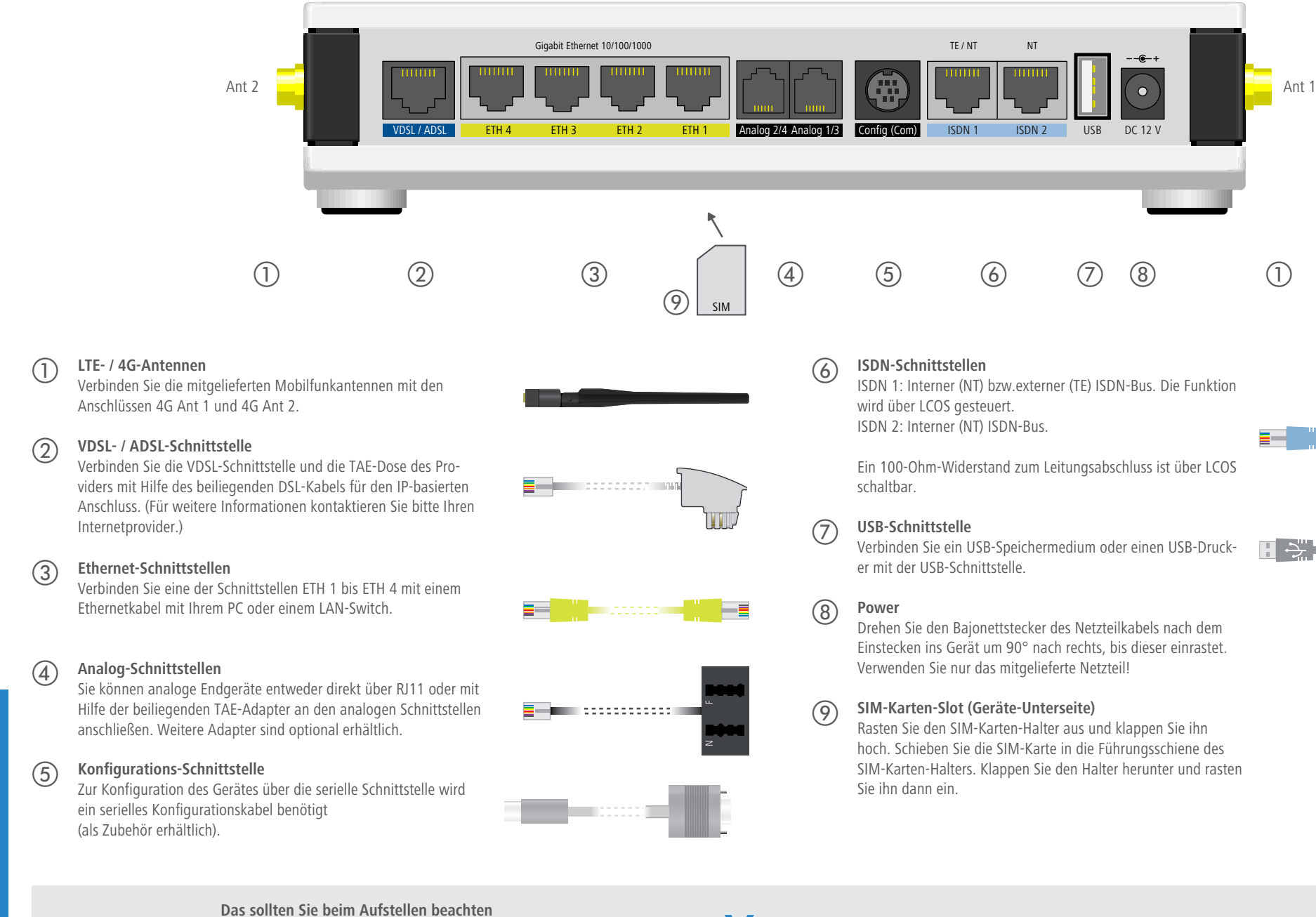

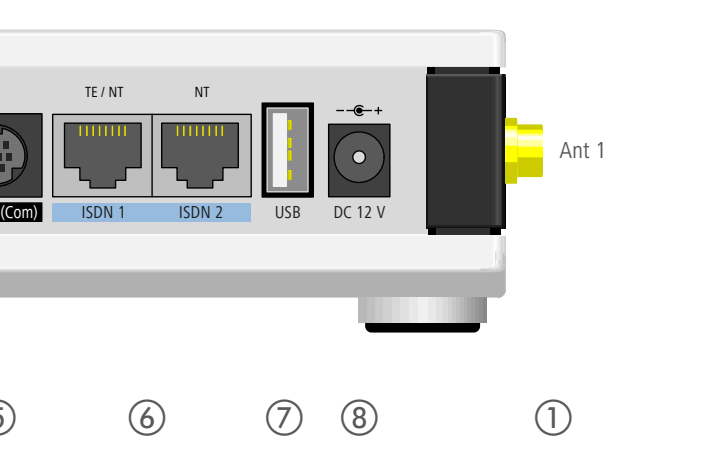

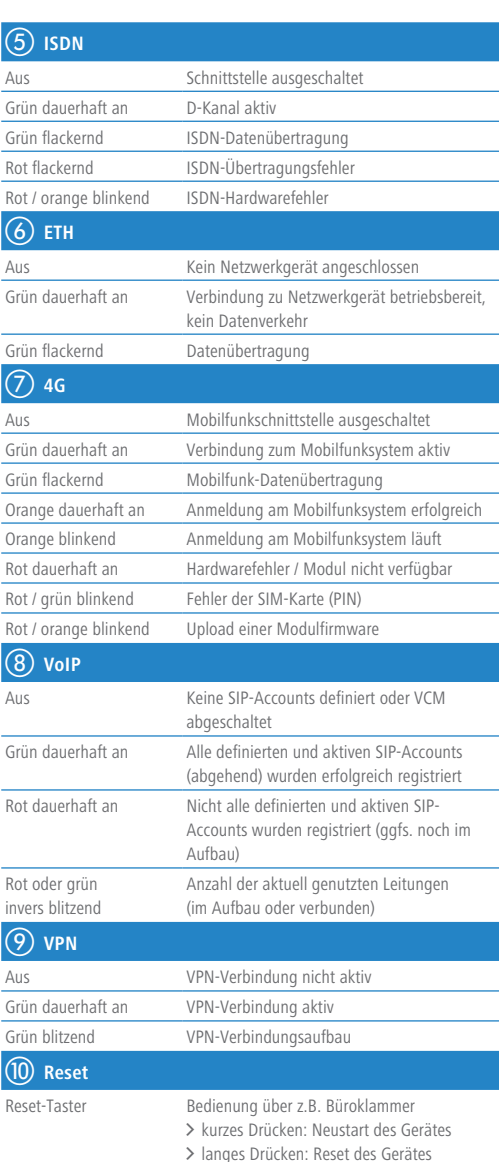

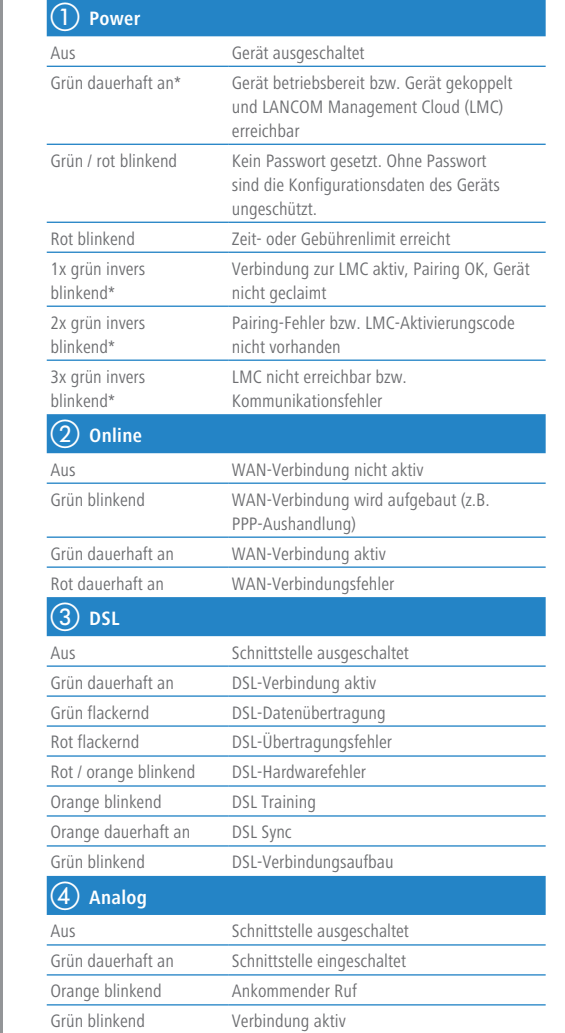